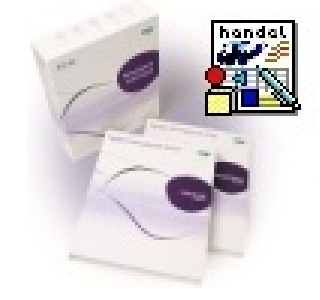

# **Cena : 2.800,00 zł**

Nr katalogowy : **67081** Producent : **Handel H50/HMF** Stan magazynowy : **brak w magazynie** Średnia ocena :

Przedmiotem działania dodatku jest mechanizm weryfikacji cen zakupu (w oparciu o cenniki indywidualne kontrahenta).Funkcjonalność dodatku podzielona jest na części:

### **1. Kontrola cen na etapie przyjmowania faktury zakupu (faktura wg. ZMW).**

**Opis funkcjonalny:**Po kliknięciu "wystaw", następuje faktyczne wystawienie dokumentu, dodatek wyświetla tabelę z elementami faktury:- cenami z faktury,- cenami z powiązanego zamówienia,- cenami z cennika (dla kodów, które takowe będą posiadały).Towary nieposiadające odpowiednika w cenniku oznaczone są "bez ustalonej ceny zakupu". Oprócz cen są wyświetlane:- lp,- kod towaru,- nazwa towaru,- ilość z bieżącego dokumentu.W/w tabela jest możliwa do wyświetlenia z użyciem skrótu klawiszowego pod PPM. Jest dostępna zarówno dla dokumentu w buforze jak i wystawionego dokumentu. Optyczne podkreślenie indeksów:- z poprawną ceną na zielono,- z błędną ceną na czerwono,- bez możliwości porównania na czarno.

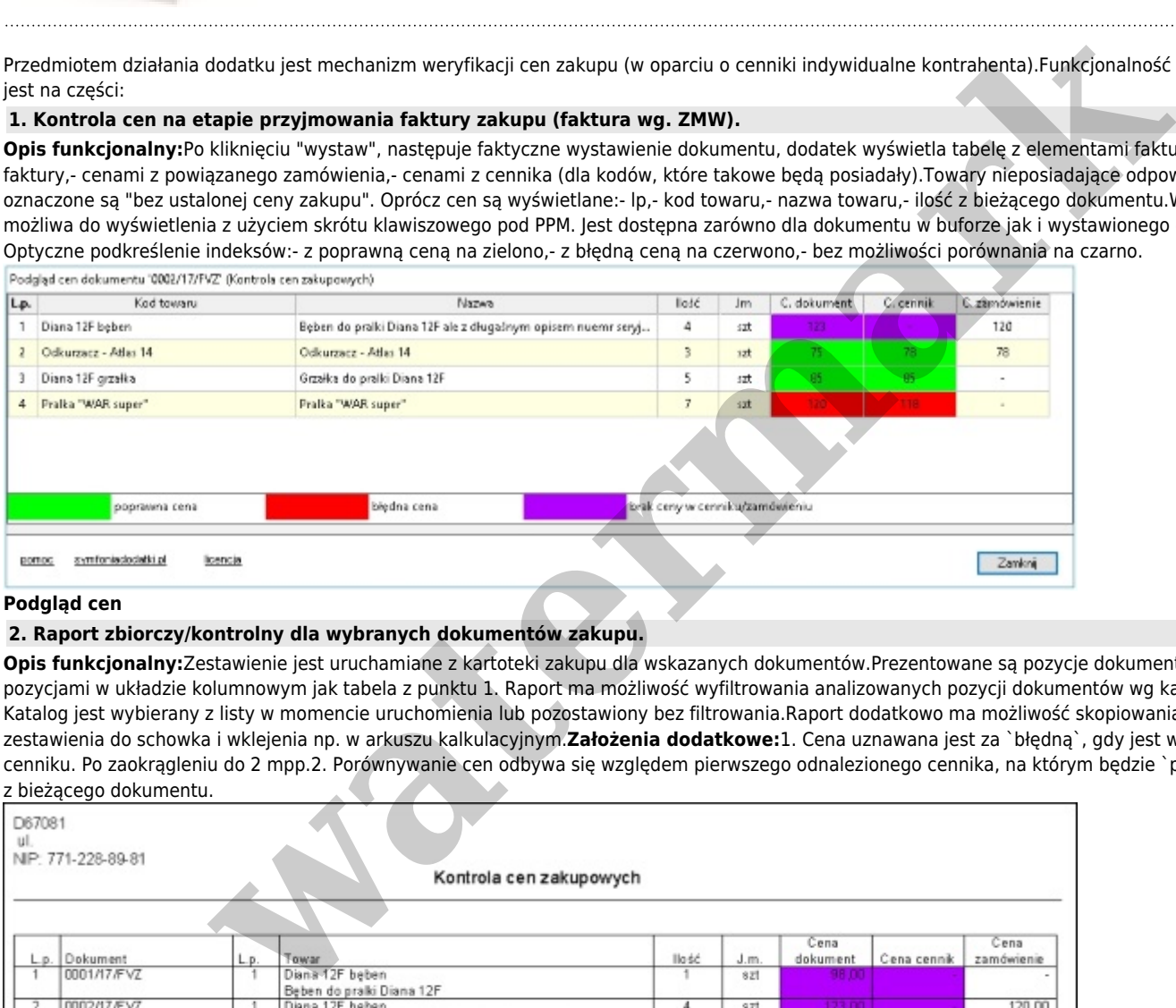

#### **Podgląd cen**

### **2. Raport zbiorczy/kontrolny dla wybranych dokumentów zakupu.**

**Opis funkcjonalny:**Zestawienie jest uruchamiane z kartoteki zakupu dla wskazanych dokumentów.Prezentowane są pozycje dokumentów wraz z pozycjami w układzie kolumnowym jak tabela z punktu 1. Raport ma możliwość wyfiltrowania analizowanych pozycji dokumentów wg katalogu towarów. Katalog jest wybierany z listy w momencie uruchomienia lub pozostawiony bez filtrowania.Raport dodatkowo ma możliwość skopiowania danych z zestawienia do schowka i wklejenia np. w arkuszu kalkulacyjnym.**Założenia dodatkowe:**1. Cena uznawana jest za `błędną`, gdy jest wyższa niż podana w cenniku. Po zaokrągleniu do 2 mpp.2. Porównywanie cen odbywa się względem pierwszego odnalezionego cennika, na którym będzie `podpięty` kontrahent z bieżącego dokumentu.

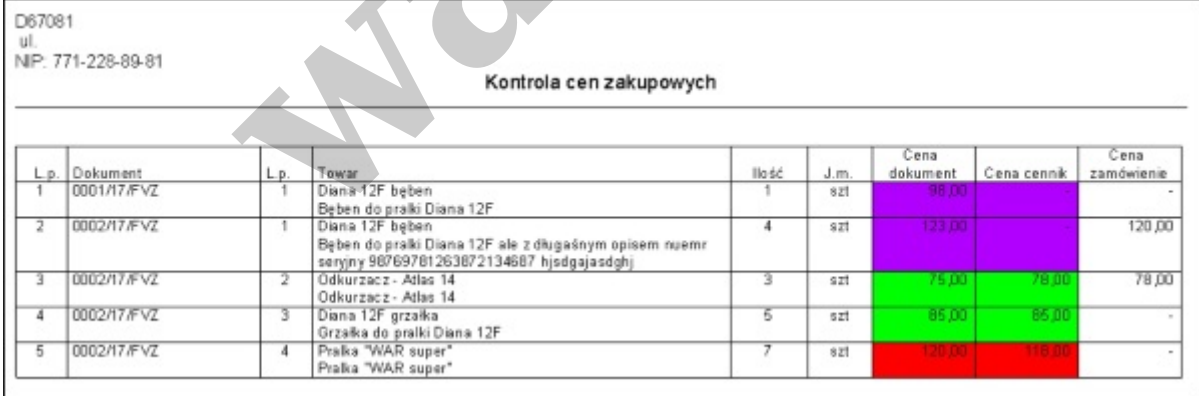

## **Przykładowy raport**

## **Uzupełnieniem rozwiązania jest -> Import cen do wybranego cennika z pliku csv.**

Dodatek importuje cennik z pliku csv o układzie kolumn:- kod,- cena PLN.UWAGA: wymagana jest pełna zgodność kodów towarów w systemie z kodami w importowanym cenniku.Import cennika kasuje całkowicie poprzednie ustalenia cen w ramach tego cennika.